Implementation of Conventional and Neural Controllers Using Position and Velocity Feedback

#### **By** Christopher Spevacek  $\mathbf{\alpha}$ Manfred Meissner

**Advisor** Dr. Gary Dempsey

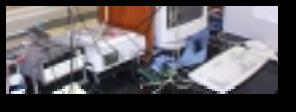

#### **Contents**

◆ Summary ◆ Previous Work ◆ Modes Of Operation ◆ Preliminary Design Work ◆ Preliminary Lab Work ◆ Equipment List ◆ Schedule

#### Summary

- ◆ Design and Compare Conventional and Neural Controllers for a Small Robot Arm
- ◆ Position and Velocity Feedback Design ◆ User Friendly Interface Design

#### Previous Work

#### ◆ Quanser Consulting

– Provided Software for Use with the Robot Arm, A/D, D/A Converters

#### ◆ Dr. Dempsey

- –Research on different Velocity Algorithms
- Neural Network Architecture

# Modes of Operation

#### ◆ Default

- –Computer Generates the Command Signal
- User Set the Final Position of the Robot Arm
- ◆ Joystick
	- Connects to A/D Channel
	- **Hart Communication**  Generates Command Signal by the Movement of the Joystick

## Preliminary Design Work

◆ High Level Block Diagram ◆ Control Block Diagram ◆ Software ◆ Velocity Algorithms ◆ Neural Networks

#### High Level Block Diagram

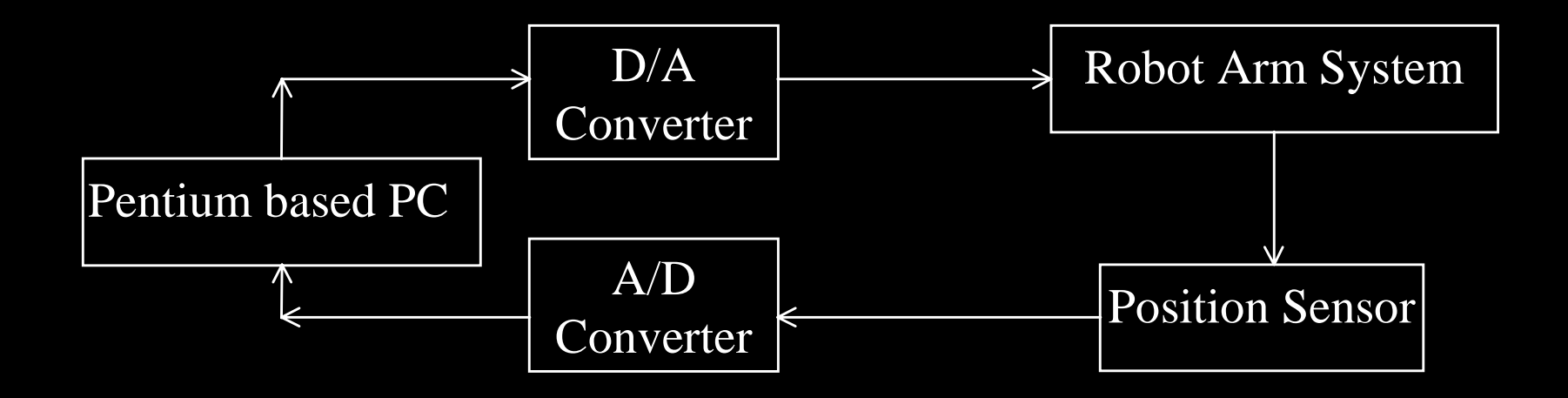

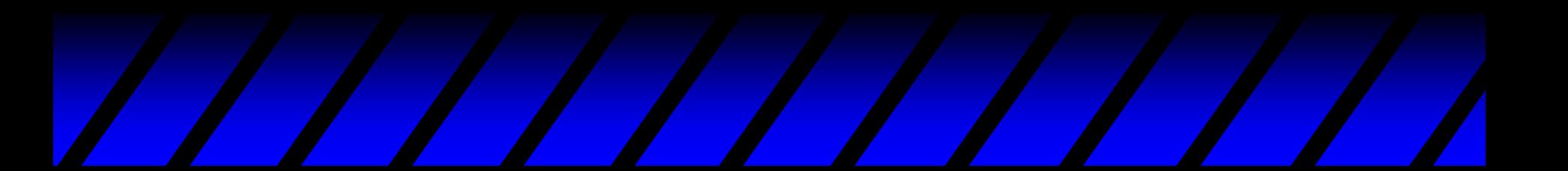

## High Level Block Diagram

#### ◆ Pentium Based PC

- – Generates Command Signal if Joystick is not Present
- **Hart Communication** Implementation of Controllers
- –Generates Real-Time Graphs
- –Display the User Interface

# High Level Block Diagram

#### ◆ Robot Arm System

- –Power Amplifier
- –DC Motor Assembly
- Gear Trains
- Load
	- ❖ The Robot Arm

#### Control Block Diagram

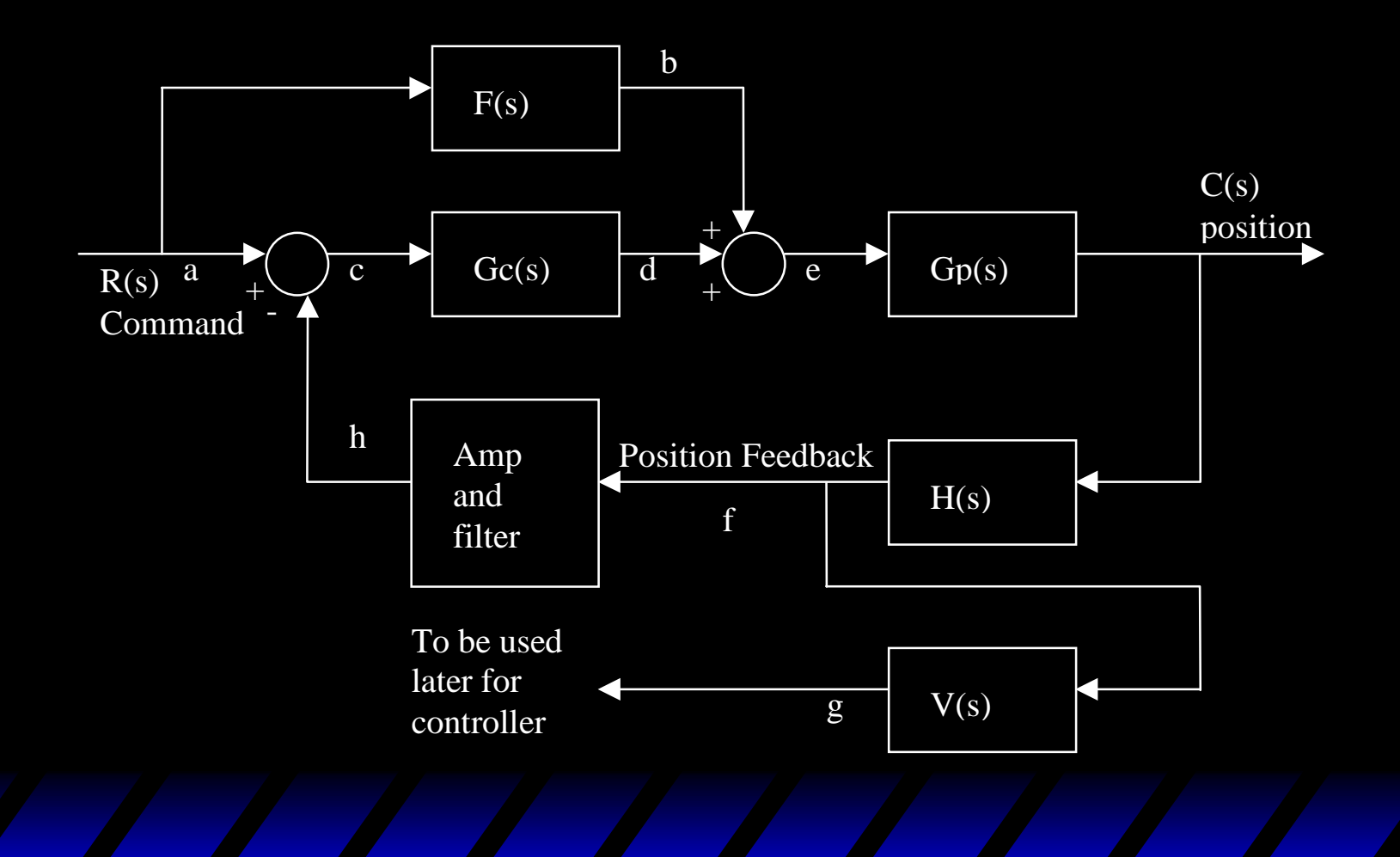

#### **Input And Outputs of System**

#### A) R(s) is the Command Signal

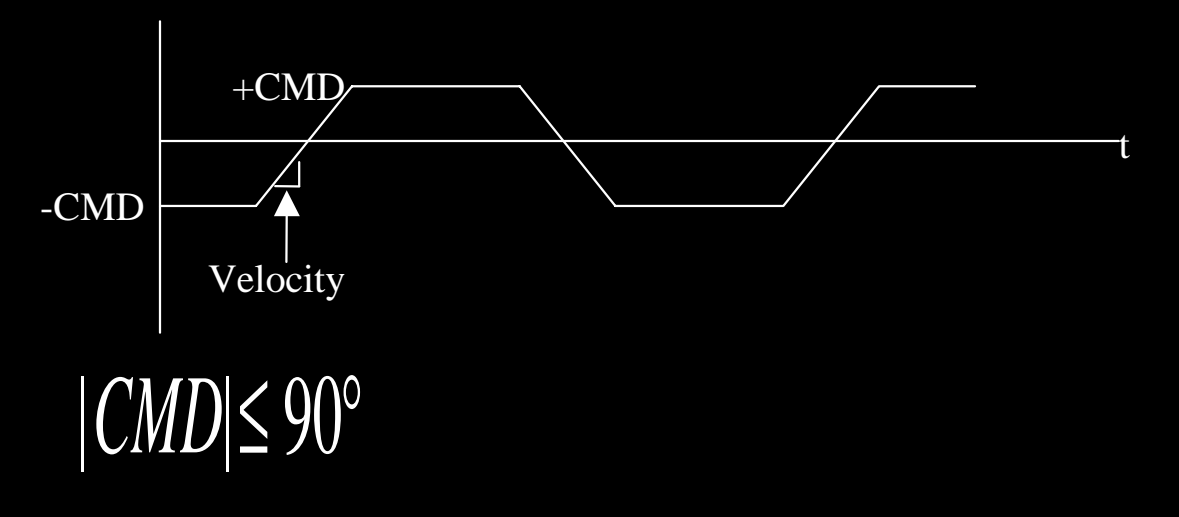

 $VELOCITY_{MAX} = 45 \degree_{SEC}$ 

#### Inputs and Outputs

- ◆ C(s) is the Position of the Robot Arm
	- –Percent Overshoot(%O.S.) = 5%
	- –Time To first Peak (tp) = 3s
	- – Magnitude of Peak in Frequency Domain  $(Mp) = 1.32dB$
	- – Frequency of Peak In frequency Domain (wp)=170mHZ

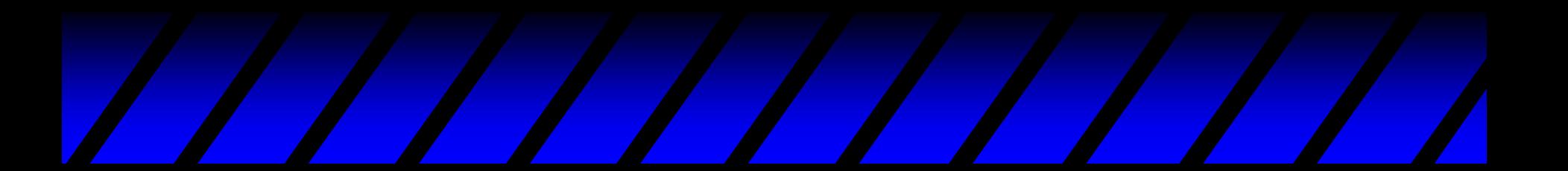

#### Inputs and Outputs

- –Bandwidth Closed Loop (BW) = 290mHz
- –Phase Margin (PM) = 50deg
- –Gain Margin (GM) = 6dB
- –Steady State Error = 2deg
- ◆ Output should be the same as input

- $\blacklozenge$  F(s)
	- –Feed-Forward Compensator
	- –Neural Network if Implemented
	- –Implemented in Software
- $\blacklozenge$  Gc(s)
	- Plant Controller
	- –A PID-type controller
	- –Implemented in Software

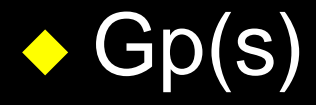

- –Plant or Robot Arm System
- Hardware
- $\blacklozenge$   $\mathsf{H}(\mathsf{S})$ 
	- Position Sensor
	- Hardware

- $\blacklozenge$  V(s)
	- –Algorithm used for Velocity Feedback
	- To Be Determined
- ◆ Amp and Filter
	- –Amplify signal
	- Filter out the noise

#### Software Flowchart Pentium-based PC

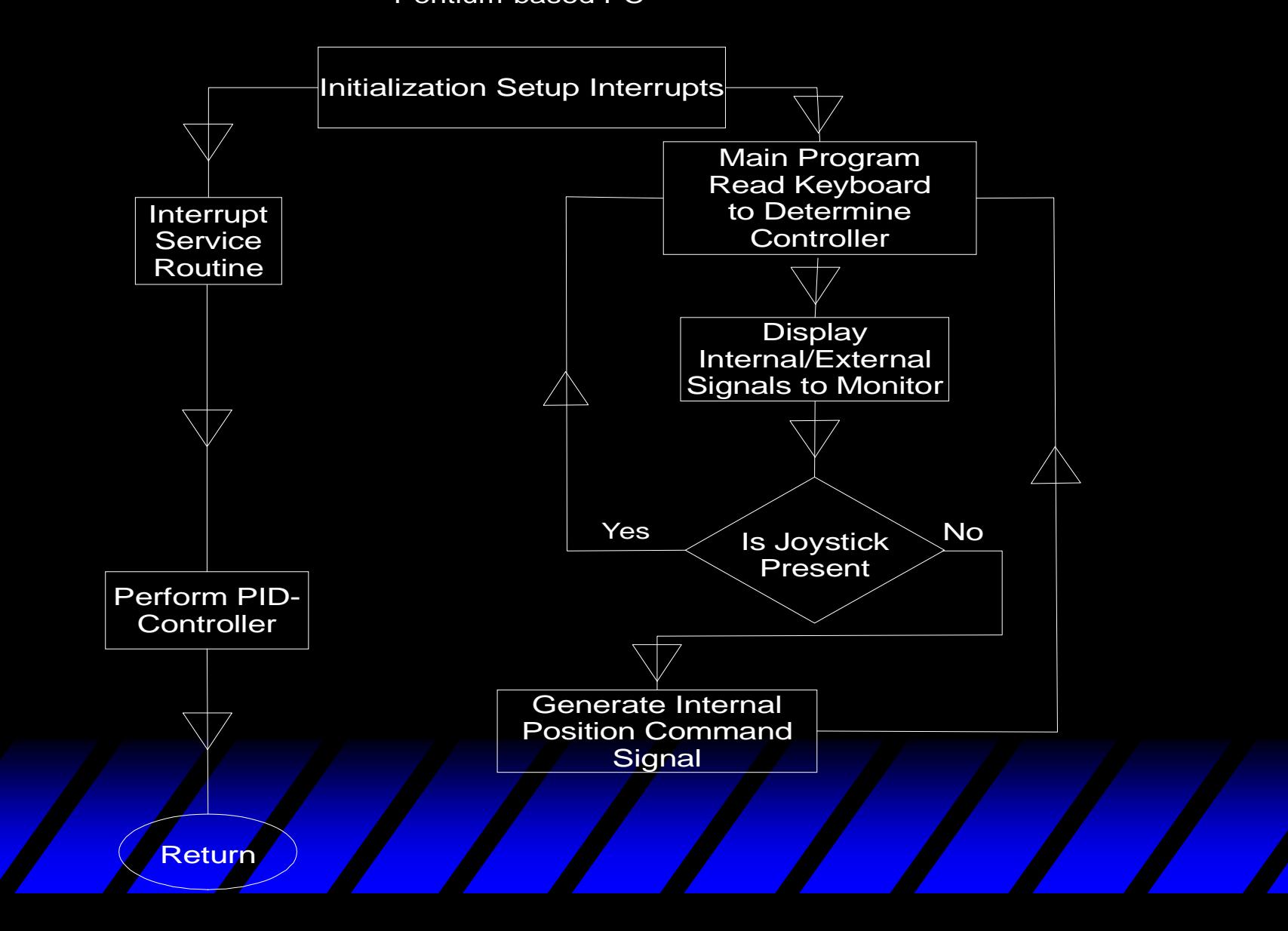

#### ◆ Initialization

- – Initializes the Interrupts to be set at 200Hz Sampling Rate (5ms)
- ◆ Main Program
	- –Calculate the Values for the Display
	- **Hart Communication** Check the Keyboard and Joystick
	- **Hart Communication**  If Present Read Joystick and Generate the Command Signal

- ◆ Interrupt Service Routine and Performing of PID Controller
	- **Hart Communication**  Send Signal form Calculated Values of **Main Program and Interrupt Service** Routine to the Robot Arm
	- **Hart Communication**  Signals also Sent to the Monitor at User Specified Times

# Velocity Algorithms

◆ Design S-Plane Lead Network use Tustin Method(Bilinear Transformation) ◆ Use Polynomial Curve Fit Algorithm to Calculate Velocity

#### Neural Network

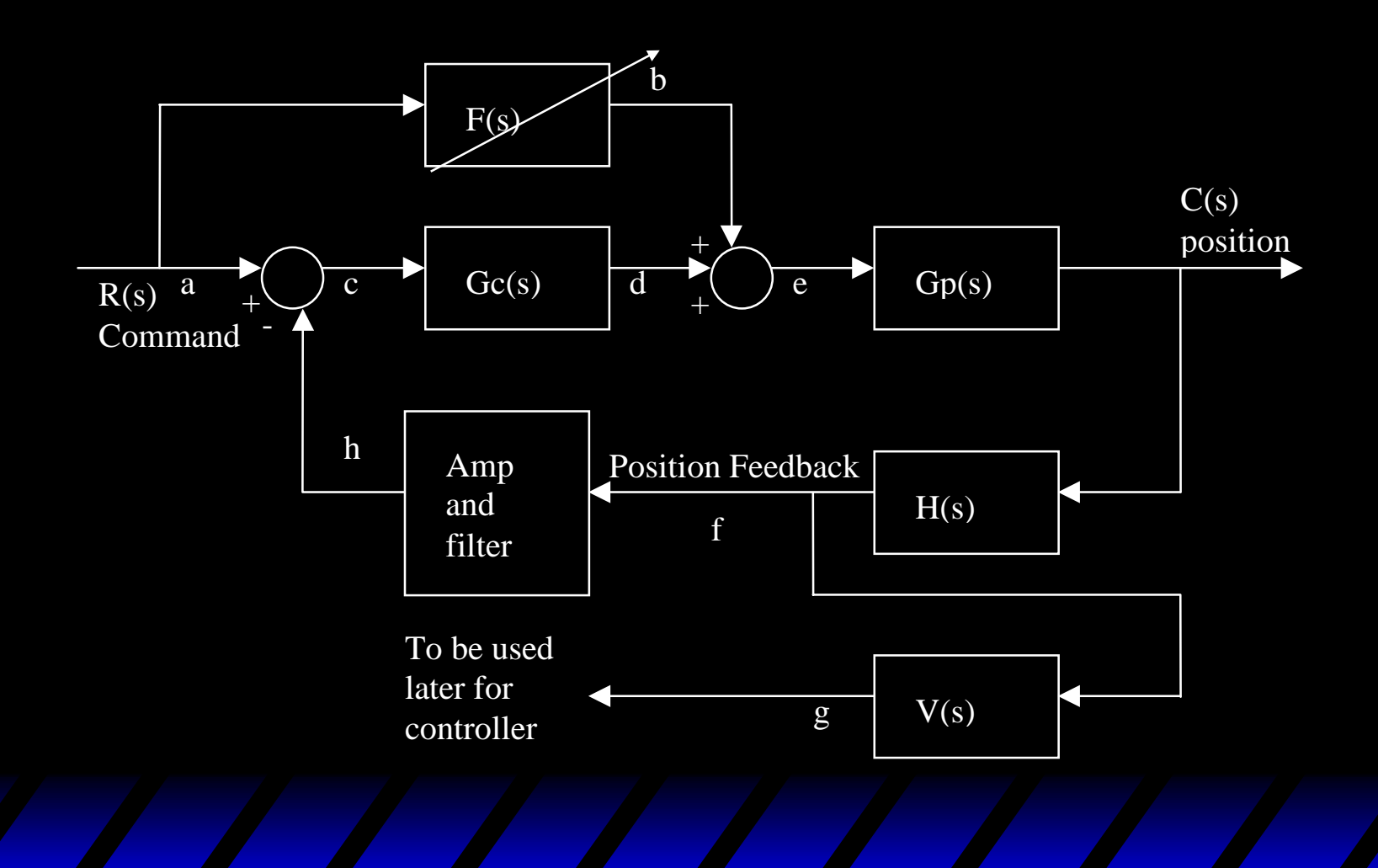

# Preliminary Lab Work

- ◆ P Controller Design and Testing ◆ C-Code
	- **Hart Communication** Filter Design using Tustin Method
	- **Hart Communication** Filter Testing
	- –Improvement of Display

# P Controller Design

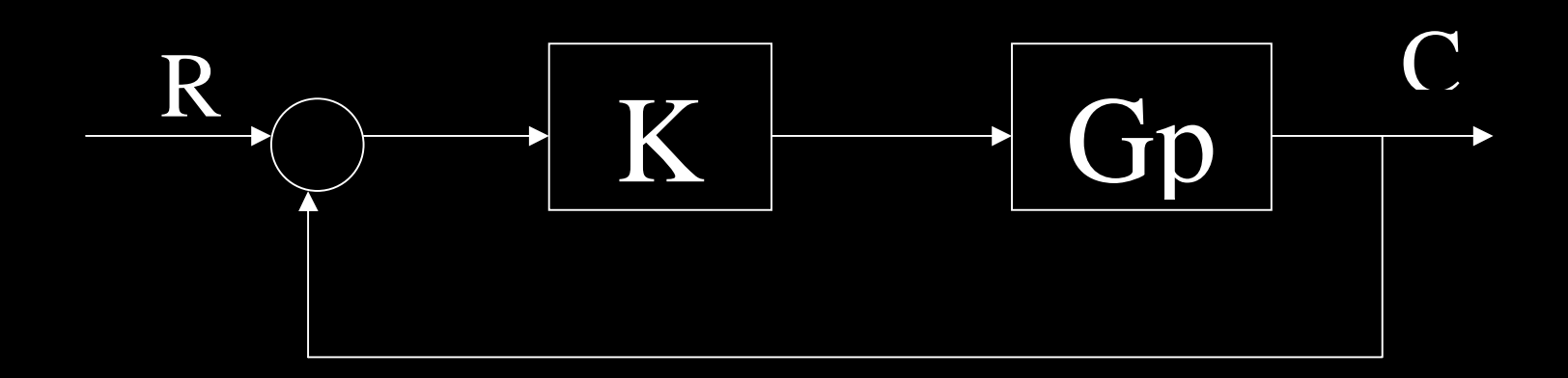

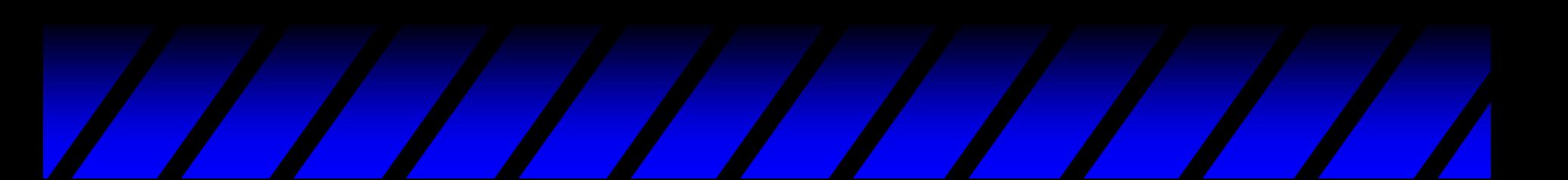

#### Calculation Results

◆ For 0% OS k=0.25 Ts=11.7sec Tp=Infinity ◆ For 5%OS k=0.525 Ts=8.4sec Tp=6sec ◆ For 25%OS k=1.534 Ts=6.78sec Tp=2.76sec

# Circuitry Used

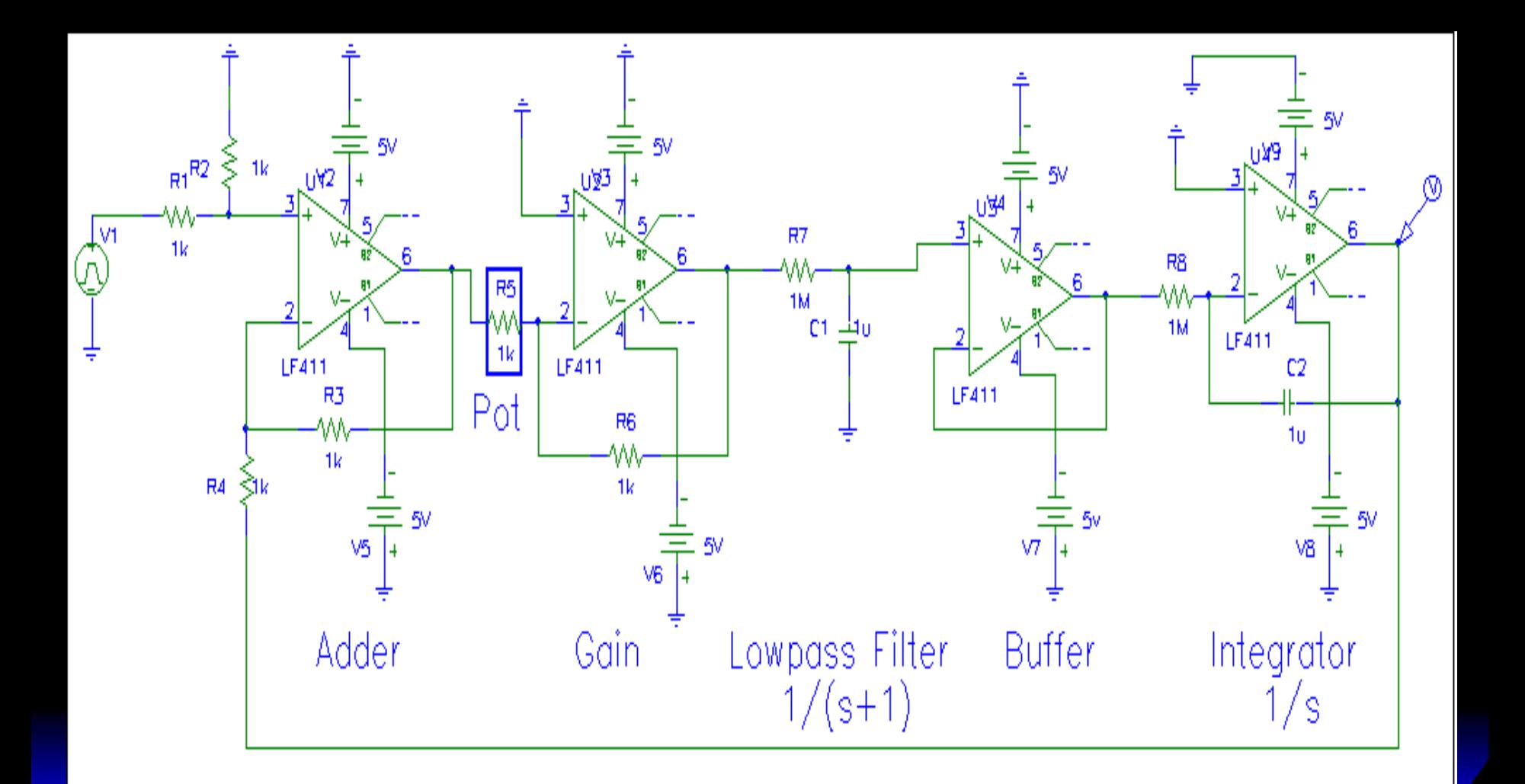

#### **Measurement 25% OS**

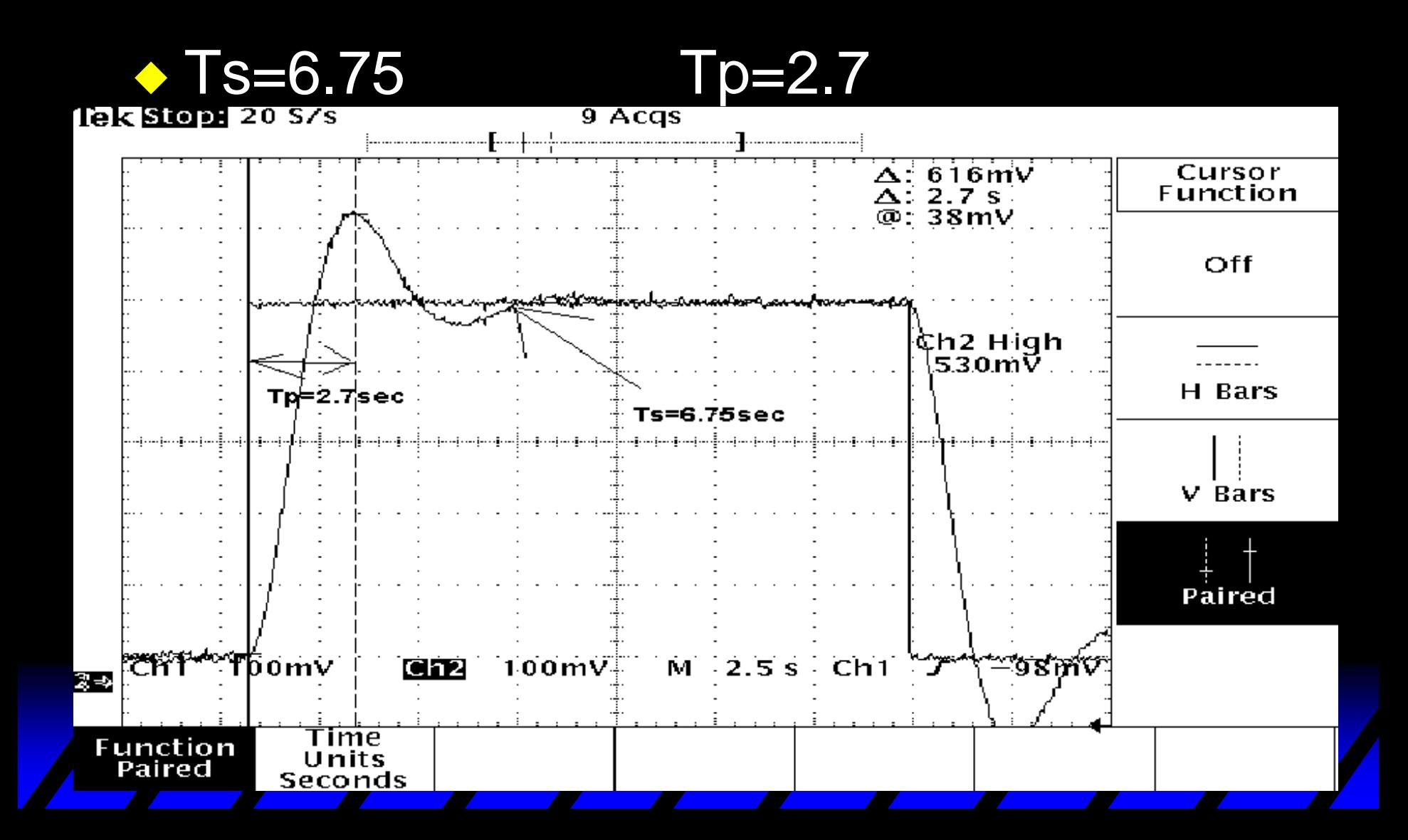

#### Calculation Vs. Measurement

- ◆ 0% Ts=11.7sec
- $\div$  5% Ts=8.4sec
	- Tp=6sec
- ◆ 25% Ts=6.78sec Tp=2.76sec BW=290mHz fpeak=175mHz Mp=1.32 norm.
- ◆ 0% Ts=12.5sec
- $\div$  5% Ts=7.4sec
	- Tp=5.75sec
- ◆ 25% Ts=6.75sec
	- Tp=2.7sec
		- BW=270mHz
		- fpeak=161.8mHz
		- Mp=1.354 norm.

C-Code Development

◆ Design of a digital filter @ 20Hz cutoff ◆ Changing Real-Time Display Mode

# Filter Design

#### ◆ Using Tustin Method ◆ With T=fixed sampling time=0.005sec ◆ Filter Transfer Function to Obtain *S T z z* = +  $2\,$  z  $1\,$ 1  $G(s) = \_$ *s*\*  $1 + \frac{}{20 * 2\pi}$ 1

#### Filter Output on PC Screen

#### ◆ Chose 1V@20Hz Input to see 3dB point

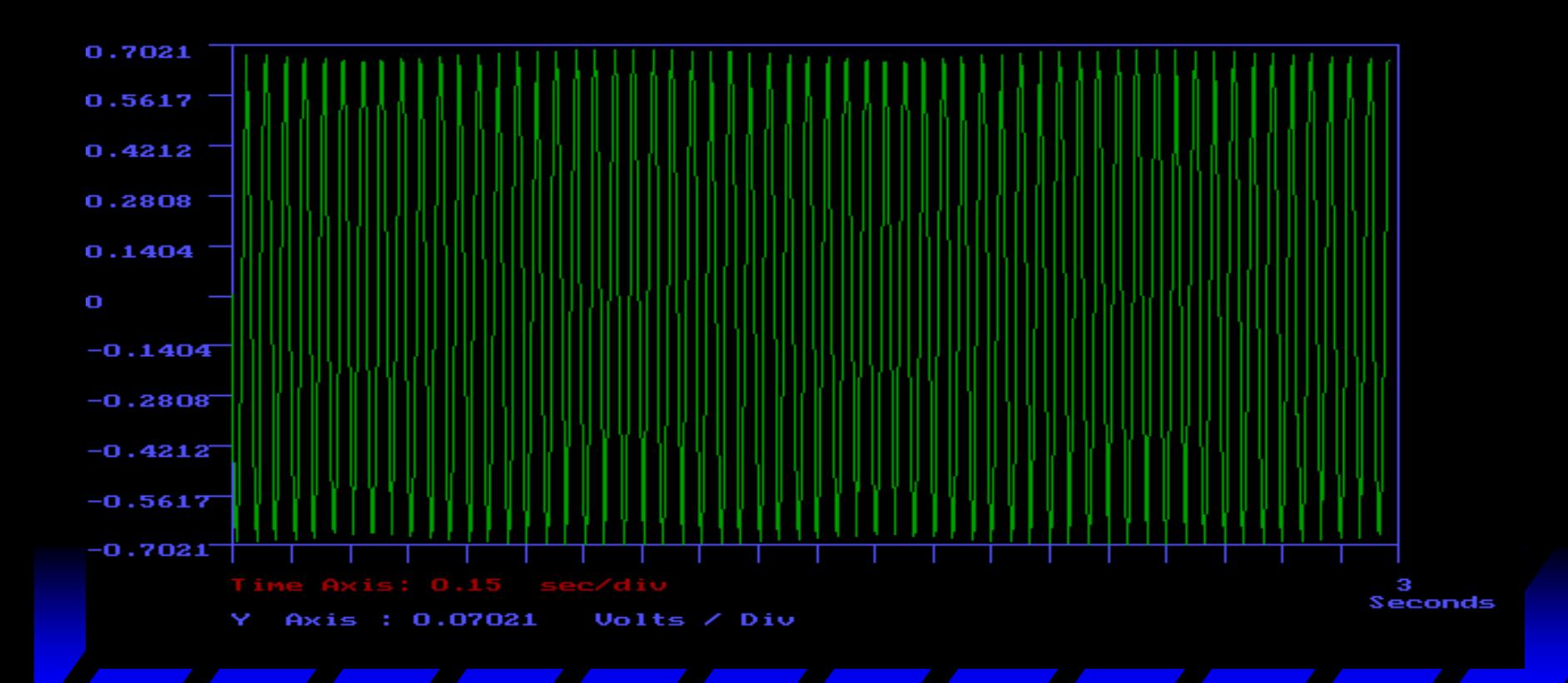

# Changing Real Time Display

◆ Auto Scaling on y-Axis was given ◆ Problem: Plot off the Screen ◆ Improvement: now it takes the last highest value and adjusts it only by approximately 20% up or down

# Equipment List Hardware & Software

◆ 500MHz IBM compatible Pentium III PC ◆ *Quansar* Robot Arm System A/D & D/A converter card Amplifier ◆ Borland 4.5 C-Compiler ◆ Matlab 5.3 ◆ WinCom V2.0 Real-Time Workshop

# Schedule Chris=C Manfred=M Dr.Dempsey=D

- ◆ 12 weeks available till Presentation at the Student Expo end of April
- ◆ System Identification C&M&D 3Weeks
- ◆ Menu → C&M 2Week
- ◆ P-Controller Design&Testing C 1Week ◆ Investigate&Implement Neural Network
	- with P-Controller M&D 1Week

#### Schedule

#### Chris=C Manfred=M Dr.Dempsey=D

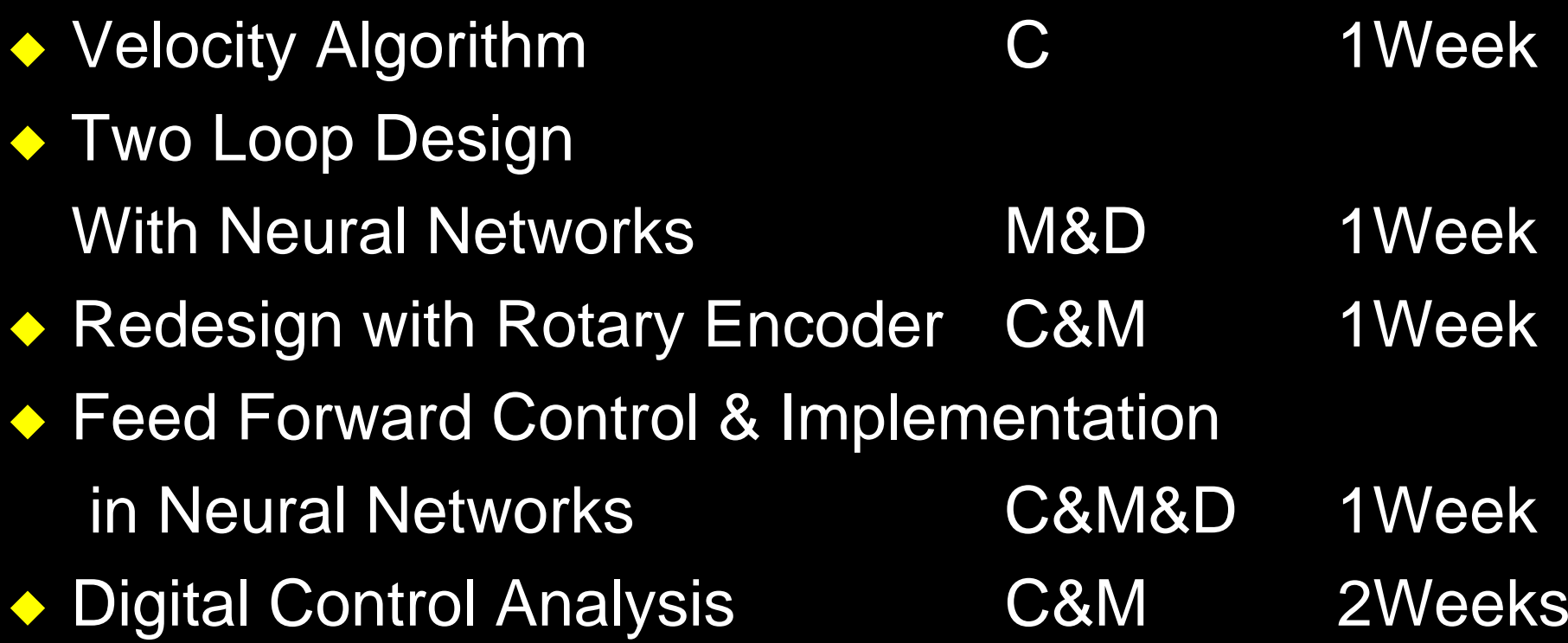

#### Additional Work

◆ Presentation at Student Expo miss one Lab Period ◆ Expo Conference Report ◆ Presentation Board

# The End

# Design Equations 1

 $\frac{96}{\text{OS}} = e^{-5\pi/\sqrt{1-\xi^2}}$  $W_n = \frac{1}{2\xi}$   $W_n = \sqrt{k}$ 

# Design Equations 2

 $\blacklozenge$  Vo/Vi= 1k $\Omega$  /Rpot=k => R=1000/k ◆ Transfer Function: 2nd order system  $C/R =$ wn^2/(s\*s+2\*zeta\*wn+wn^2)=  $=k/(s*st+sk)$ ◆ Ts=<2% from final value

# Design Bquations 3

◆ Tustin or Bilinear z-Transformation  $\bullet$  s=ln(z)\*1/T~(2/T)\*{(z-1)/(z+1)} ◆ Truncating Laurent Series Expansion

## Calculation for Circuitry

- ◆ Chose 1µF Capacitor for Integrator & Filter
	- $\rightarrow$ R=1M $\Omega$  for Integrator and Filter
- ◆ Chosen 1 k Ω Resistors for Gain & Summer
	- $\rightarrow$ Rpot=1000/Gain  $\rightarrow$ Rpot= 4 k $\Omega$ Ω for 0%OS  $\rightarrow$ Rpot= 1.905 kΩ for 5%OS 5%OS  $\rightarrow$ Rpot=652  $\Omega$ for 25%OS

#### Final C-code Function

 $\blacklozenge$  Output = 0.239\*Input+ +0.239\*Past Input+ +0.522\*Past Output ◆ Past Input & Past Output had to be set zero to get started

#### ◆ Keyboard

- – Gives the User a Choice of Which Signals are to be Displayed and Controller type
- **Hart Communication** Command Signal Parameters
- ◆ Display
	- **Hart Communication**  Will Show all Internal and External Signals Chosen by the User

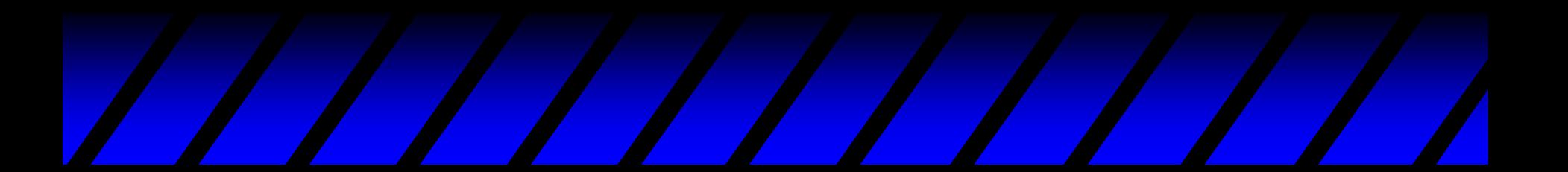

- ◆ Joystick Check
	- – If Present Joystick Position will be Read and Sent to the Interrupt Service Routine
	- If not the PC will Generate the Command **Signal**
- ◆ Generate Command Signal
	- **Hart Communication**  This Option Occurs if the Joystick is not Present.
	- PC Performs the Calculations for the Command Signal

#### How Measurement was Obtained

◆ Input Square Wave Chosen at Least Double the Settling Time

◆ Potentiometer was Adjusted to Get %OS Wanted

- ◆ Read Results from Scope
- ◆ Frequency Domain: Swept from 1mHz till Sine Wave to get BW(3dB) and Mp

#### Measurement 0% OS

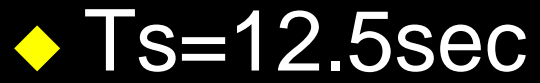

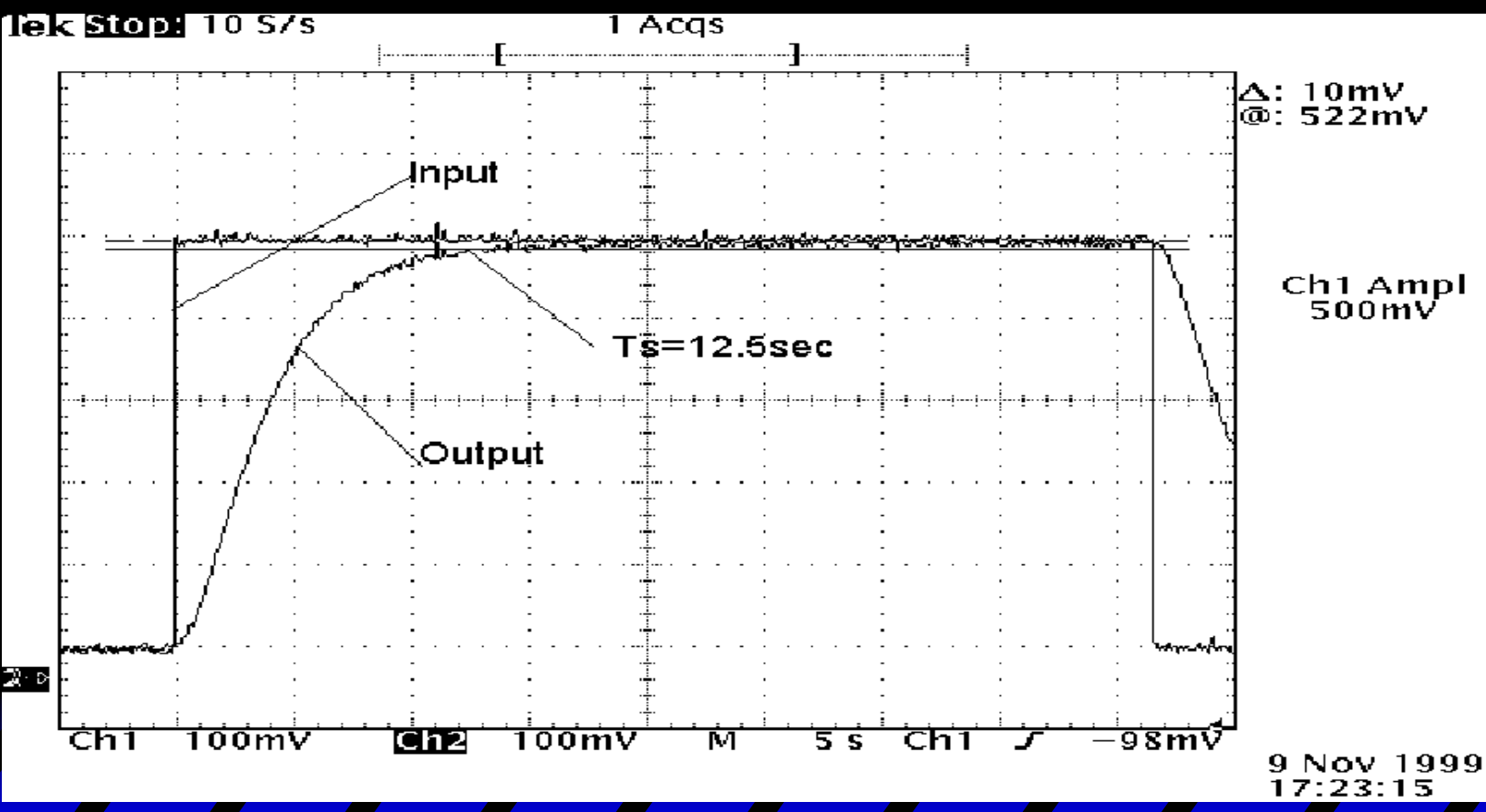

#### Measurement 5% OS

#### $\bullet$  Ts=7.4 sec Tp=5.75sec

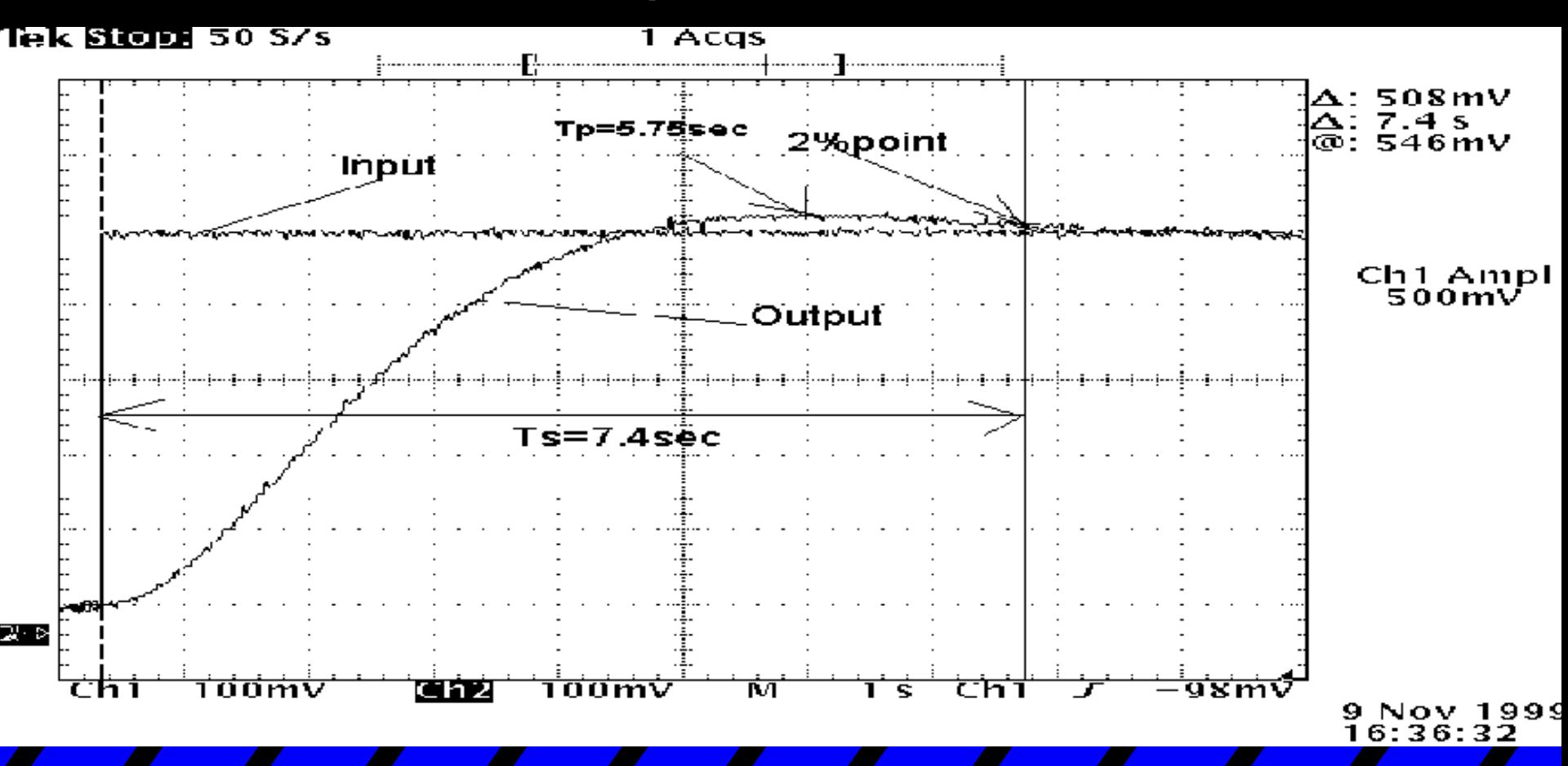